**Министерство образования и науки Самарской области**

# **ГОСУДАРСТВЕННОЕ БЮДЖЕТНОЕ ПРОФЕССИОНАЛЬНОЕ ОБРАЗОВАТЕЛЬНОЕ УЧРЕЖДЕНИЕ САМАРСКОЙ ОБЛАСТИ «ПОВОЛЖСКИЙ ГОСУДАРСТВЕННЫЙ КОЛЛЕДЖ»**

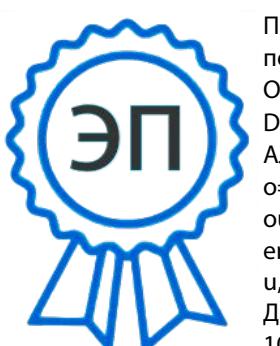

Подписано цифровой подписью: Смагина Ольга Александровна DN: cn=Смагина Ольга Александровна, o=ГБПОУ "ПГК", ou=директор, email=college@pgk63.r u, c=RU Дата: 2024.01.11 10:14:50 +04'00'

УТВЕРЖДАЮ Приказ директора колледжа от 07.04.2023 г. № 297/1 - 03

## **РАБОЧАЯ ПРОГРАММА ПРОФЕССИОНАЛЬНОГО МОДУЛЯ**

## **ПМ.02 «РАЗРАБОТКА УПРАВЛЯЮЩИХ ПРОГРАММ ДЛЯ СТАНКОВ ЧИСЛОВЫМ ПРОГРАММНЫМ УПРАВЛЕНИЕМ»**

*профессиональный цикл*

*15.01.32 Оператор станков с программным управлением Код и наименование профессии/специальности*

## **(ФП «ПРОФЕССИОНАЛИТЕТ»)**

### **СОГЛАСОВАНО**

Предметно-цикловой (методической) комиссией Машиностроения и металлообработки

Председатель Лапицкая М.А.

#### **СОГЛАСОВАНО**

Менеджер компетенций «Токарные работы на станках с ЧПУ» А.А.Дикушина

Менеджер компетенций «Фрезерные работы на станках с ЧПУ» Е.В.Фоменкова

Составитель: Лапицкая М.А., преподаватель ГБПОУ «ПГК»

Рабочая программа разработана на основе примерной основной образовательной программой в соответствии с ФГОС СПО 15.01.32 Оператор станков с программным управлением, зарегистрированной государственном реестре примерных основных образовательных программ под номером 82.

Рабочая программа «ПМ.02 «Разработка управляющих программ для станков числовым программным управлением» по профессии 15.01.32 Оператор станков с программным управлением разработана в соответствии с федерального государственного стандарта среднего профессионального образования, утвержденной приказом Министерства образования и науки РФ от 09 декабря 2016г. № 1555.

Рабочая программа ориентирована на подготовку студентов к выполнению технических требований заданий демонстрационного экзамена (далее – ДЭ), проводимого в рамках итоговой аттестации, по компетенции № 6 «Токарные работы на станках с ЧПУ; по компетенции № 7 «Фрезерные работы на станках с ЧПУ»:

Модуль 1 задания: Чтение чертежа

Модуль 1 задания: Программирование: G-код

– Модуль 1 задания: Программирование: САМ программа

Рабочая программа реализуется в рамках сетевого взаимодействия ФП «Профессионалитет».

Рабочая программа разработана в соответствии с методическими рекомендациями и шаблоном, утвержденном в ГБПОУ «Поволжский государственный колледж».

Содержание программы реализуется в процессе освоения студентами программы подготовки специалистов среднего звена по профессии 15.01.32 Оператор станков с программным управлением.

## *СОДЕРЖАНИЕ*

## **1. ОБЩАЯ ХАРАКТЕРИСТИКА РАБОЧЕЙ ПРОГРАММЫ ПРОФЕССИОНАЛЬНОГО МОДУЛЯ**

- **2. СТРУКТУРА И СОДЕРЖАНИЕ ПРОФЕССИОНАЛЬНОГО МОДУЛЯ**
- **3. УСЛОВИЯ РЕАЛИЗАЦИИ ПРОФЕССИОНАЛЬНОГО МОДУЛЯ**
- **4. КОНТРОЛЬ И ОЦЕНКА РЕЗУЛЬТАТОВ ОСВОЕНИЯ ПРОФЕССИОНАЛЬНОГО МОДУЛЯ**

## **1. ОБЩАЯ ХАРАКТЕРИСТИКА РАБОЧЕЙ ПРОГРАММЫ ПРОФЕССИОНАЛЬНОГО МОДУЛЯ ПМ.02 «РАЗРАБОТКА УПРАВЛЯЮЩИХ ПРОГРАММ ДЛЯ СТАНКОВ ЧИСЛОВЫМ ПРОГРАММНЫМ УПРАВЛЕНИЕМ»**

**код и наименование модуля**

### **1.1. Цель и планируемые результаты освоения профессионального модуля**

В результате изучения профессионального модуля обучающихся должен освоить основной вид деятельности «Разработка управляющих программ для станков числовым программным управлением» и соответствующие ему общие компетенции и профессиональные компетенции: 1.1.1. Перечень общих компетенций

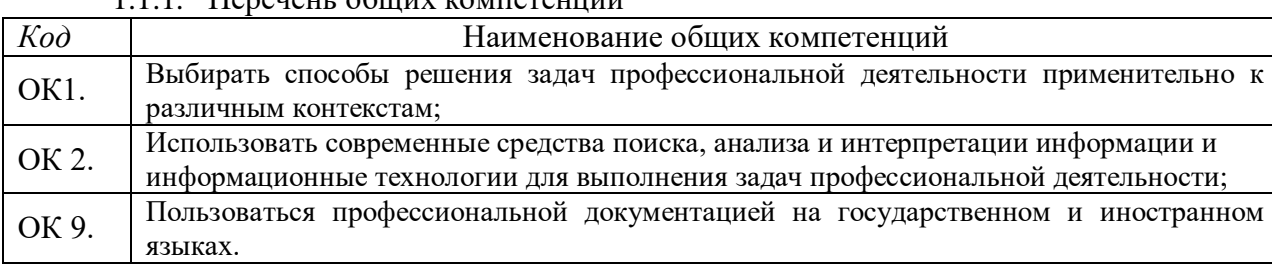

# 1.1.2. Перечень профессиональных компетенций

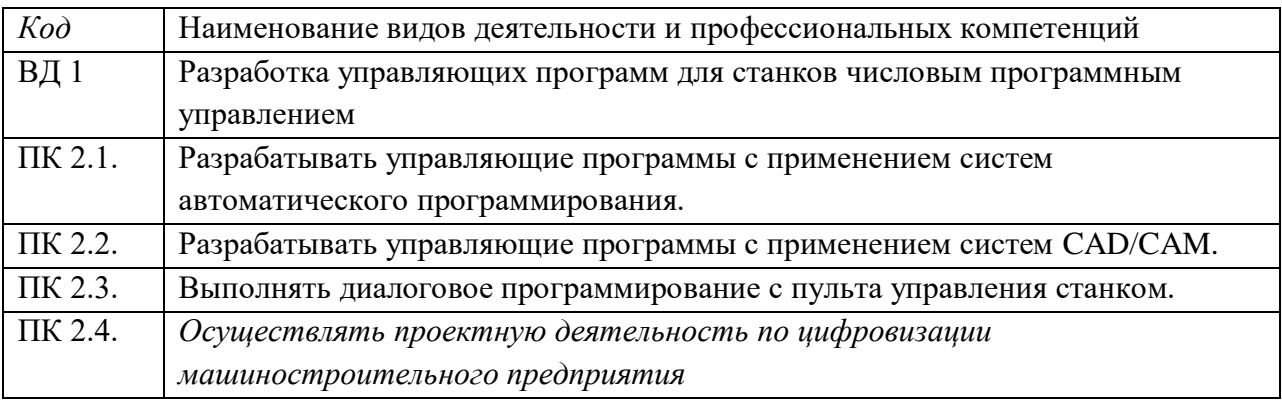

#### 1.1.3. В результате освоения профессионального модуля обучающийся должен:

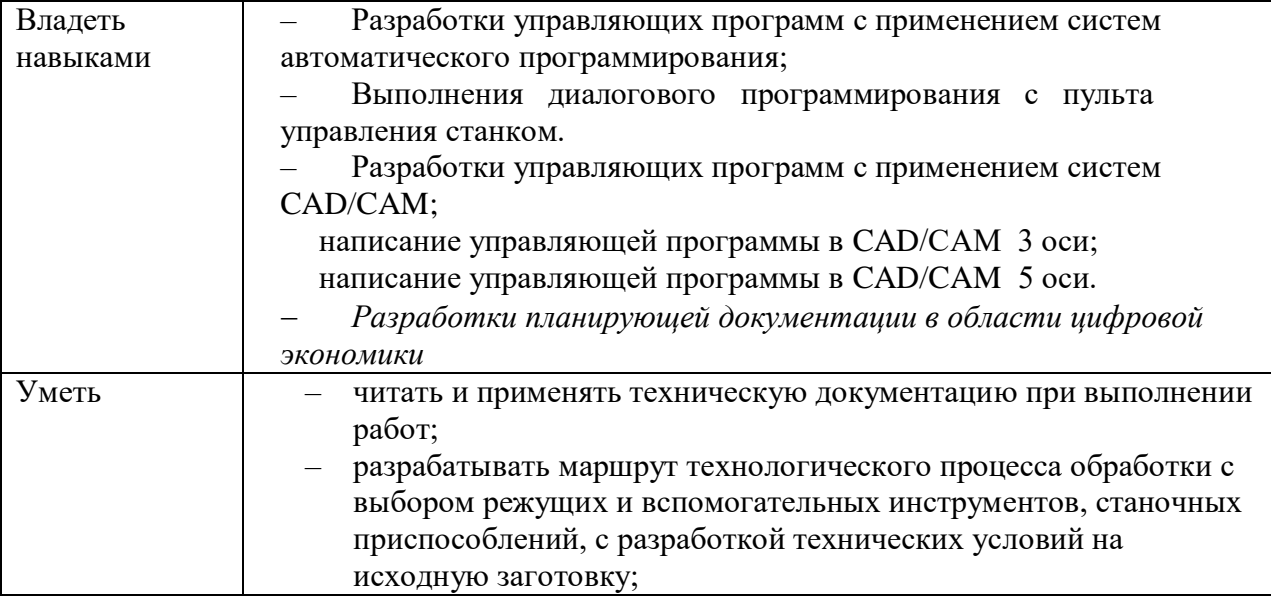

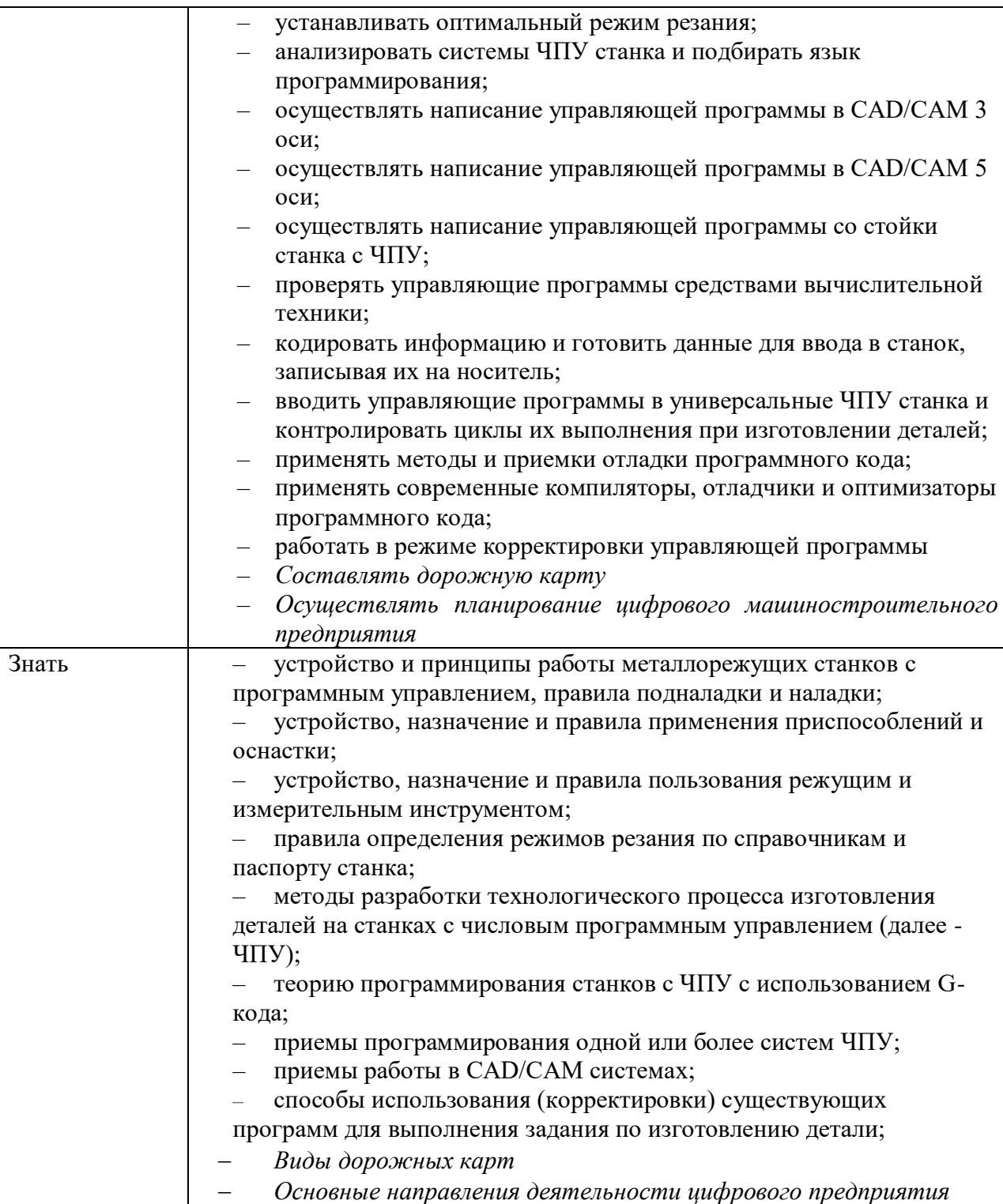

# 1.2. Количество часов, отводимое на освоение профессионального модуля

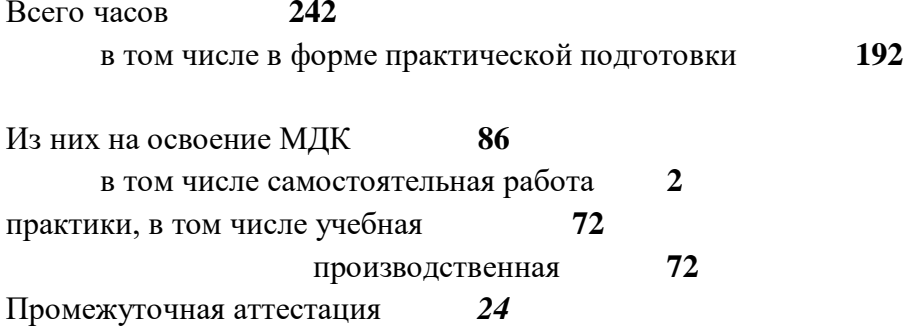

# **2. СТРУКТУРА И СОДЕРЖАНИЕ ПРОФЕССИОНАЛЬНОГО МОДУЛЯ**

### **2.1. Структура профессионального модуля**

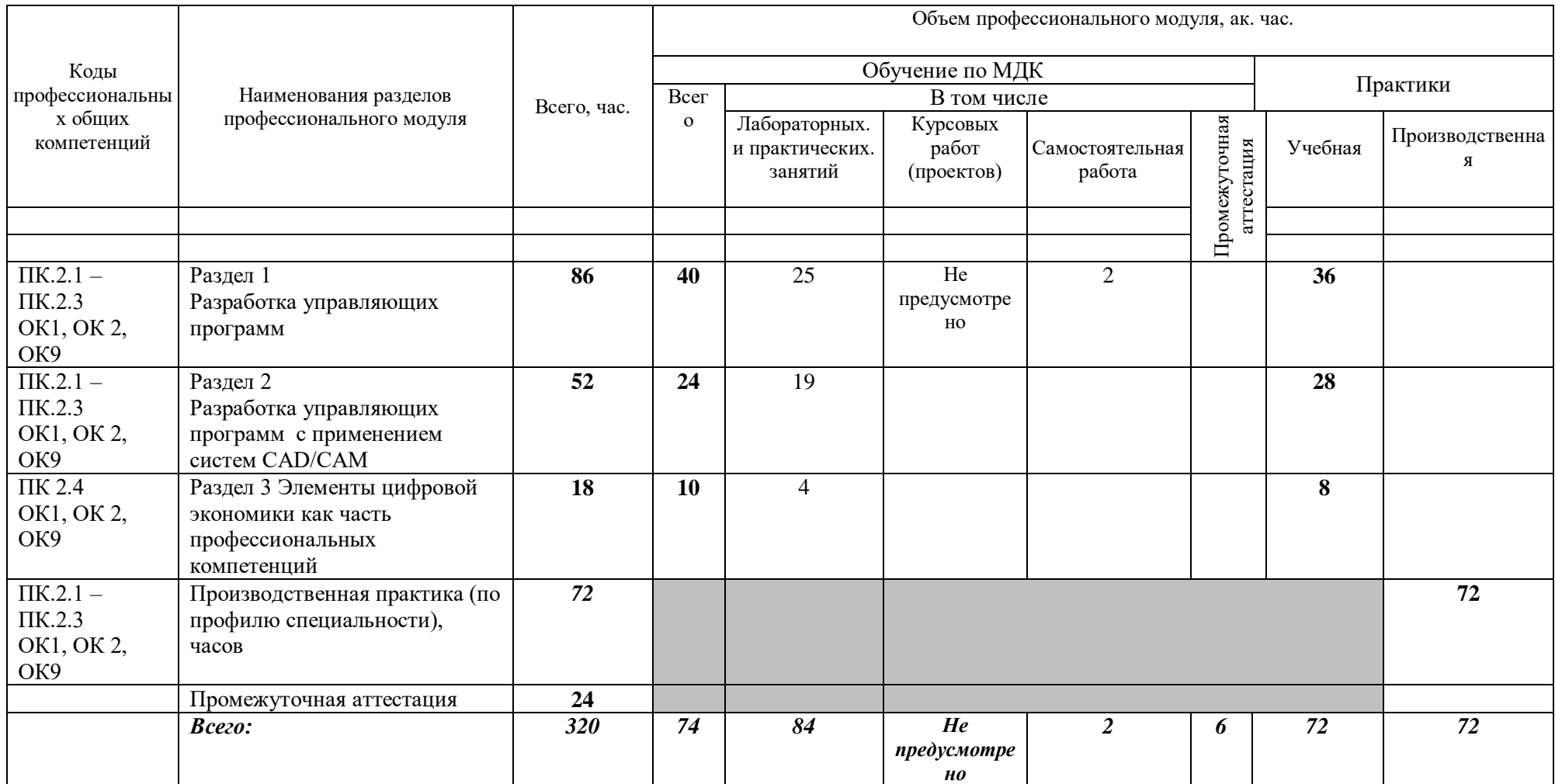

# **2.2. Тематический план и содержание профессионального модуля (ПМ)**

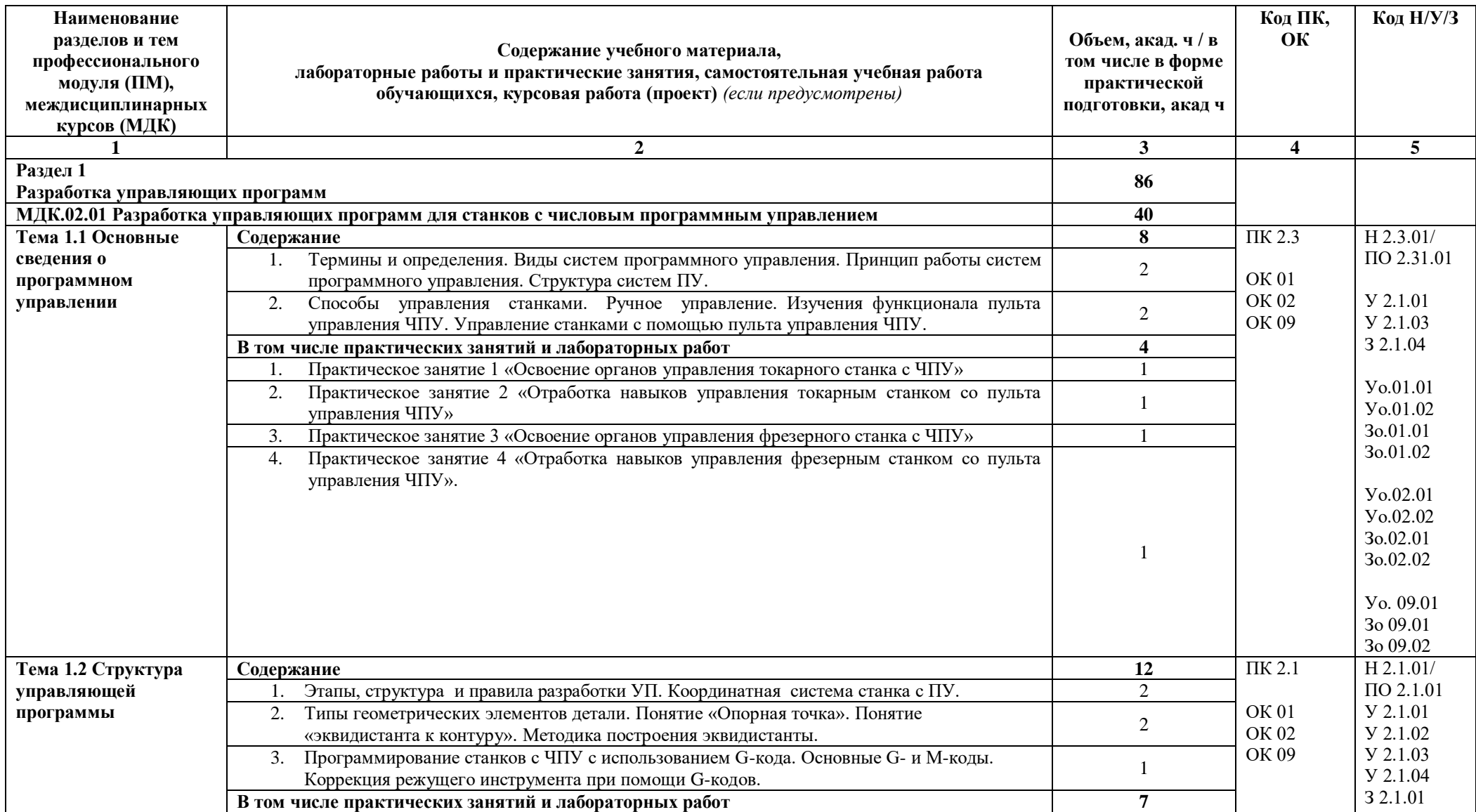

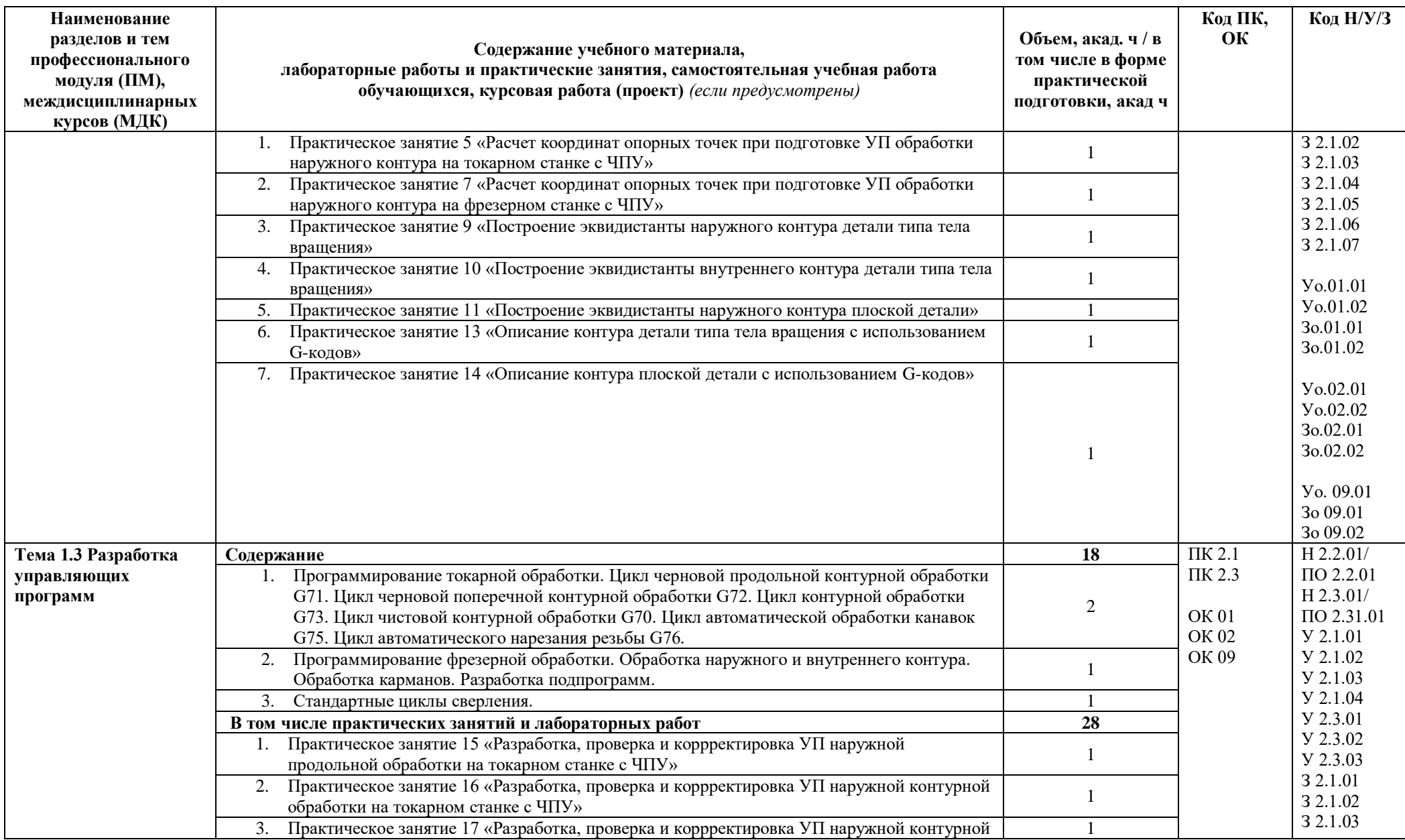

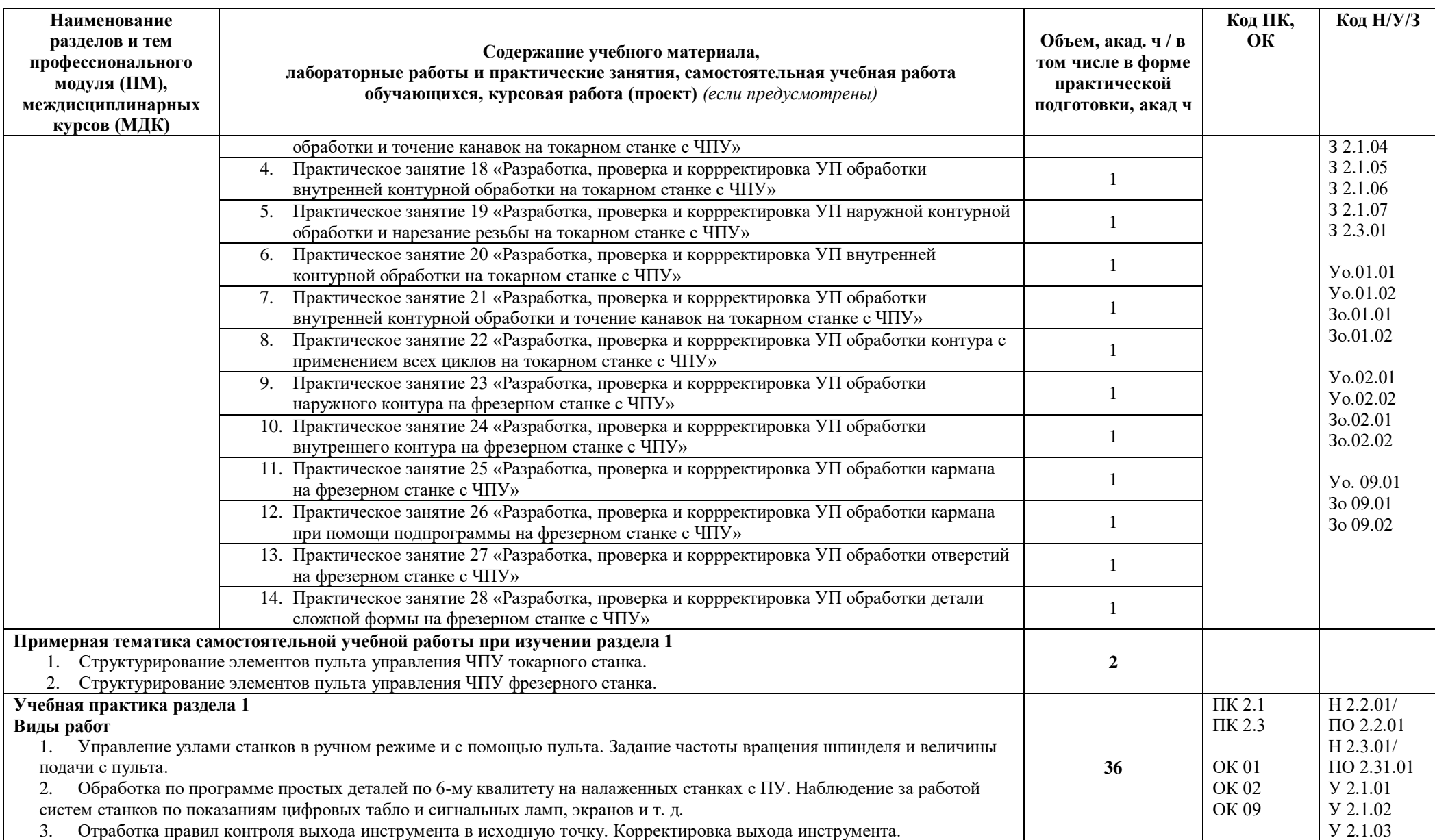

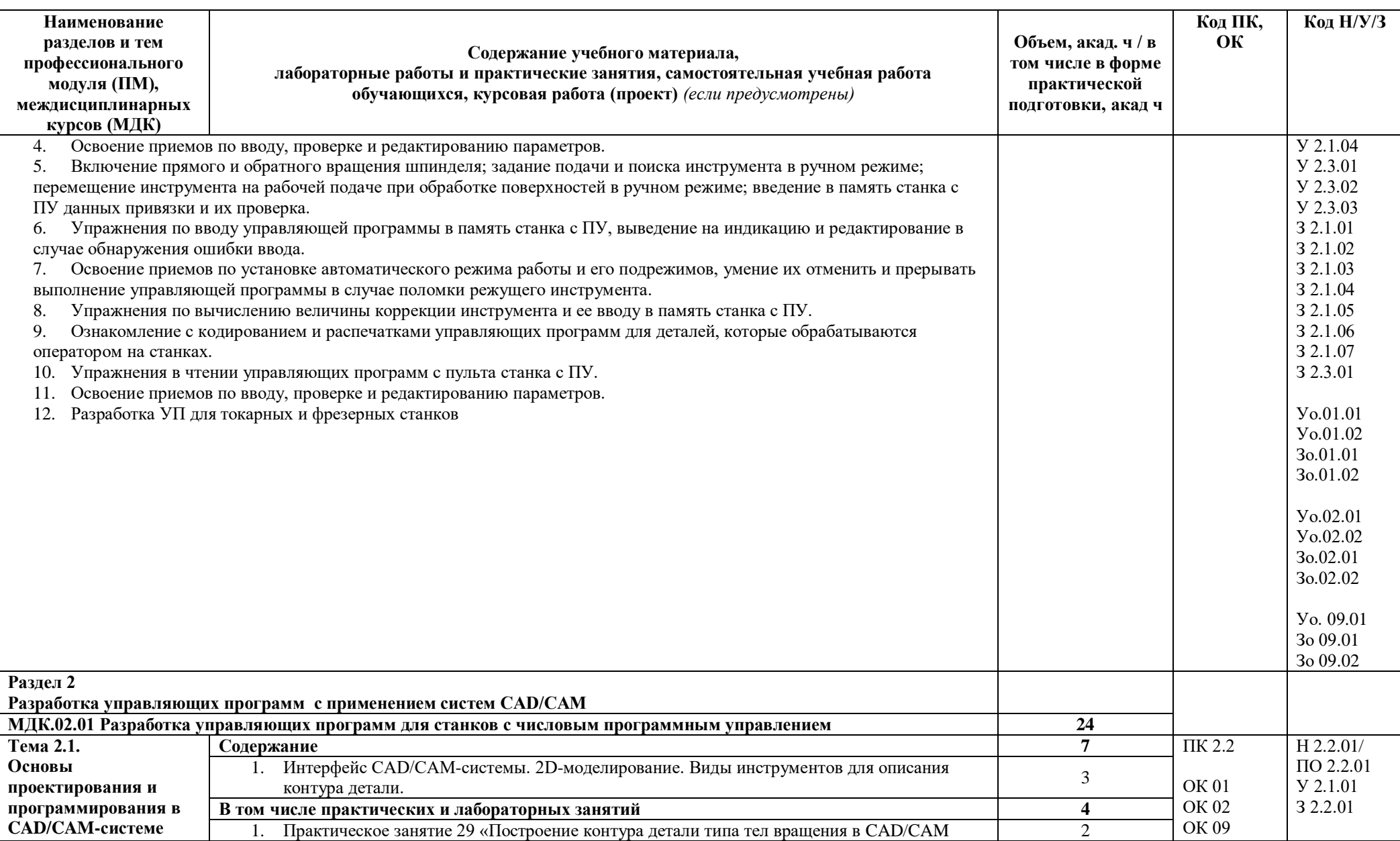

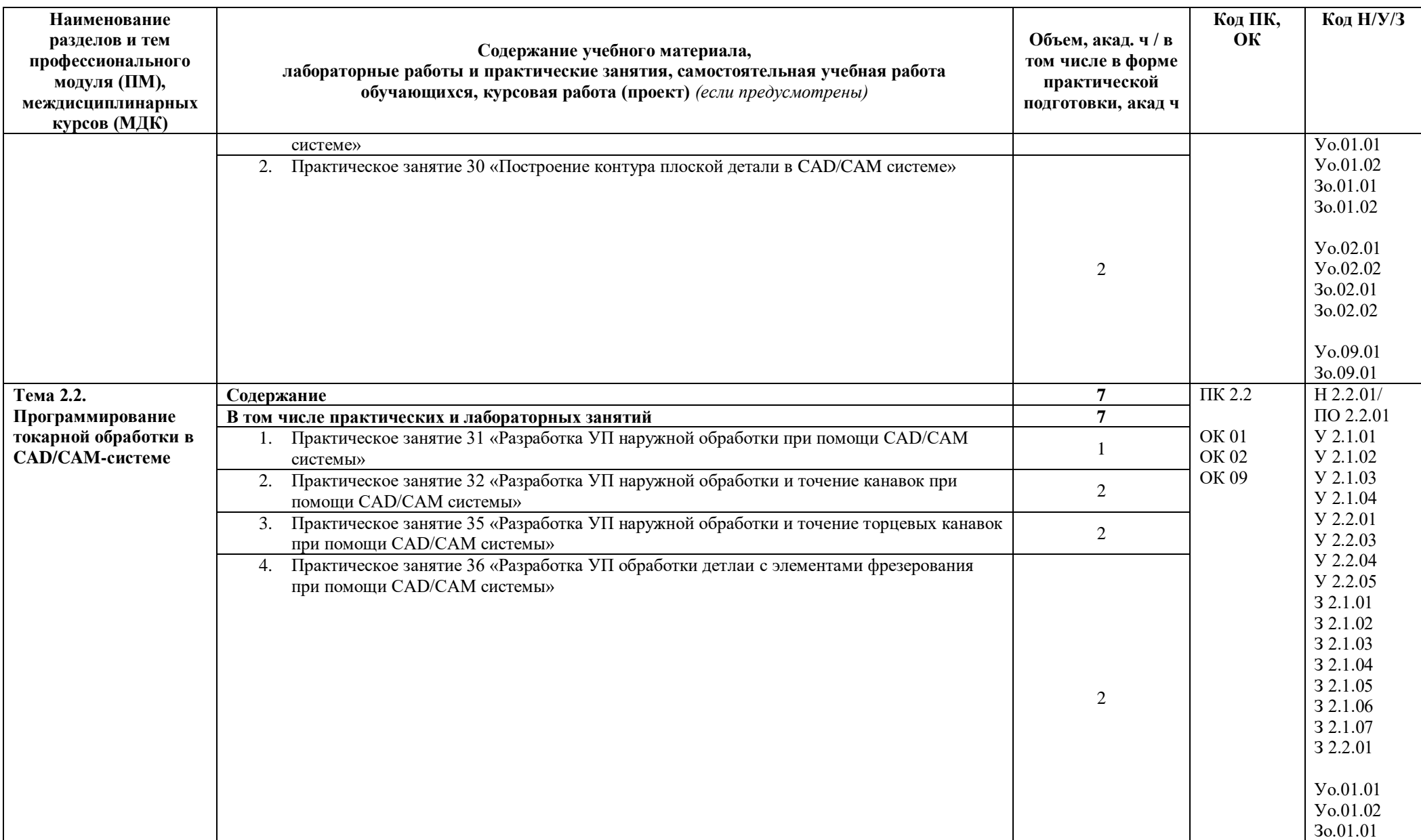

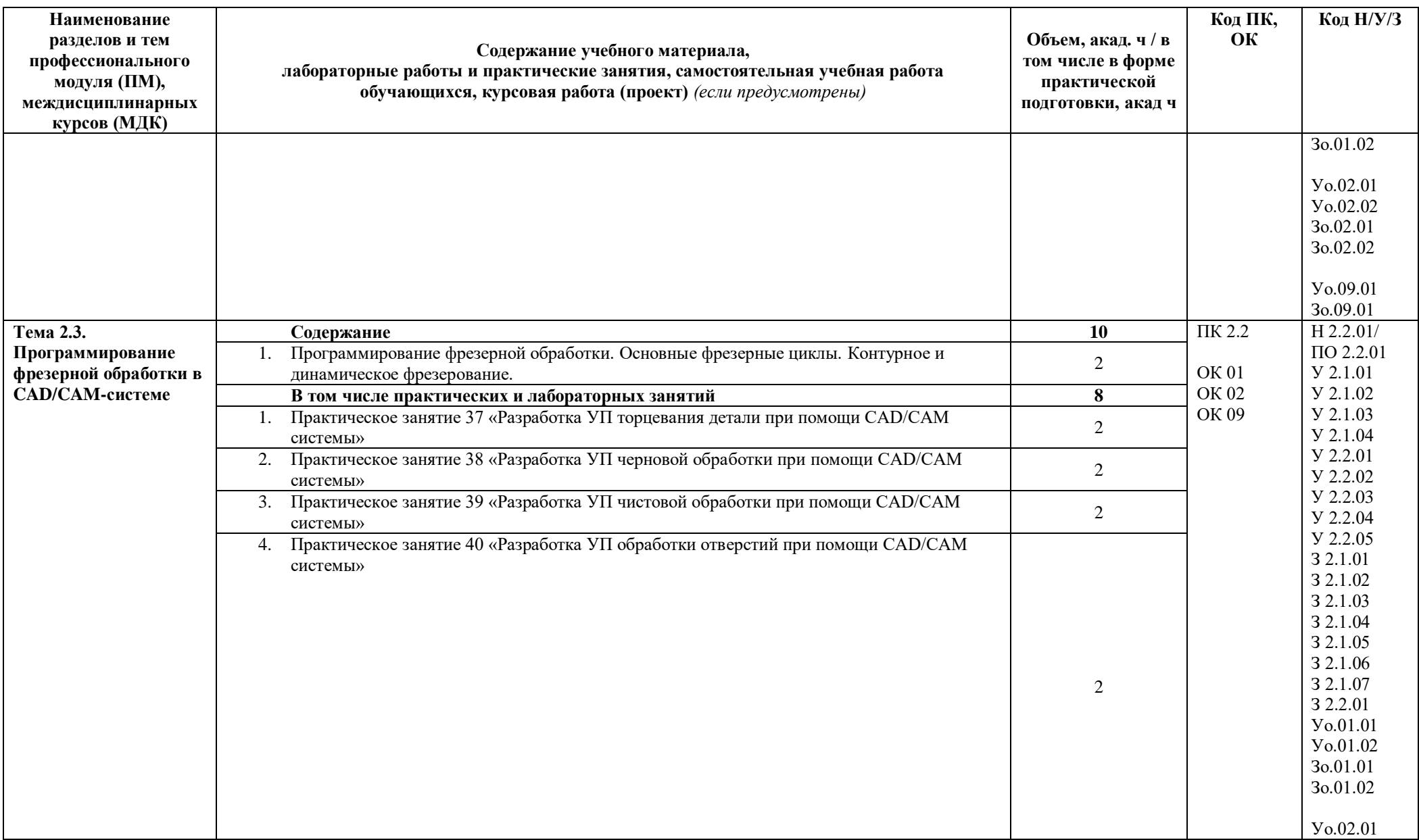

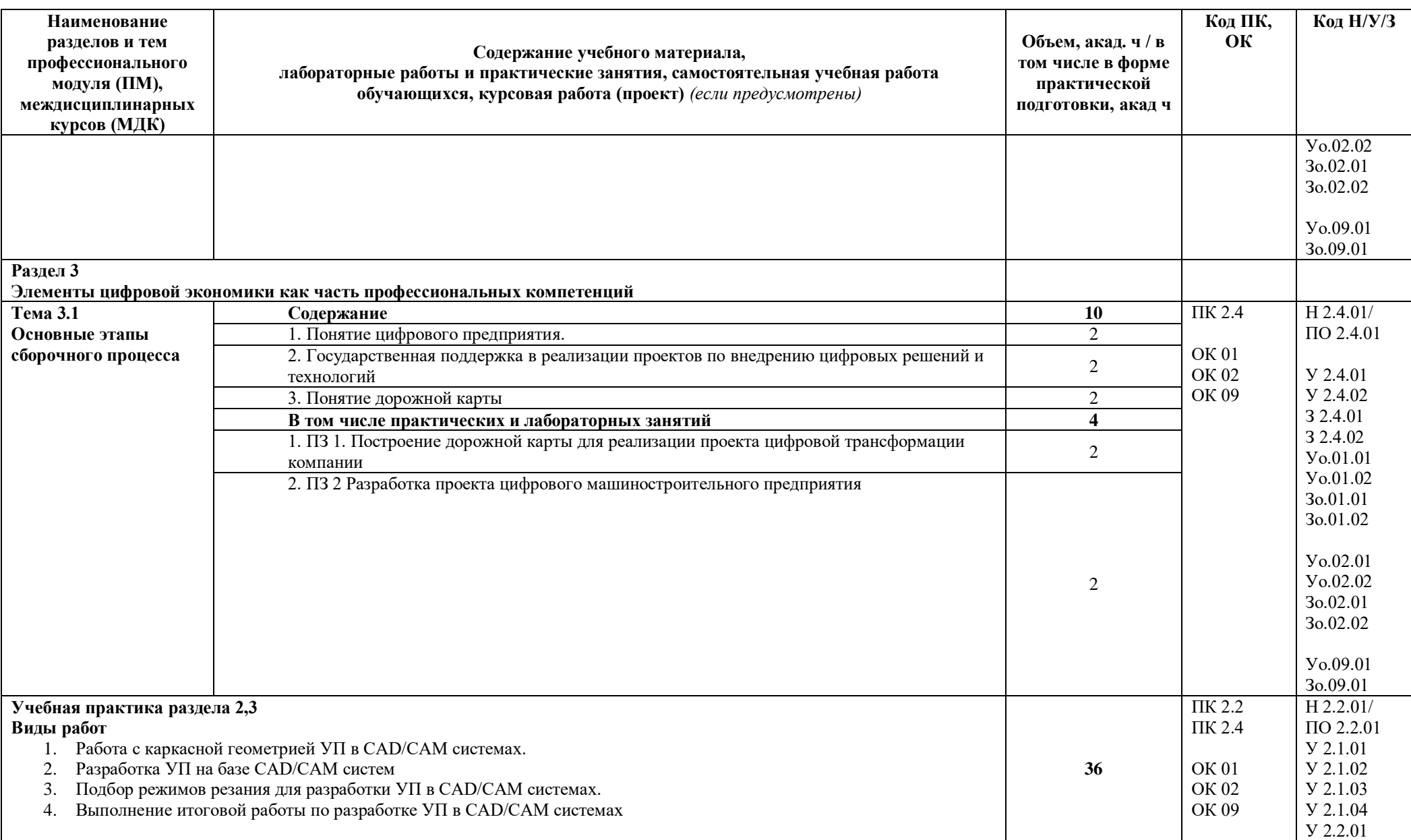

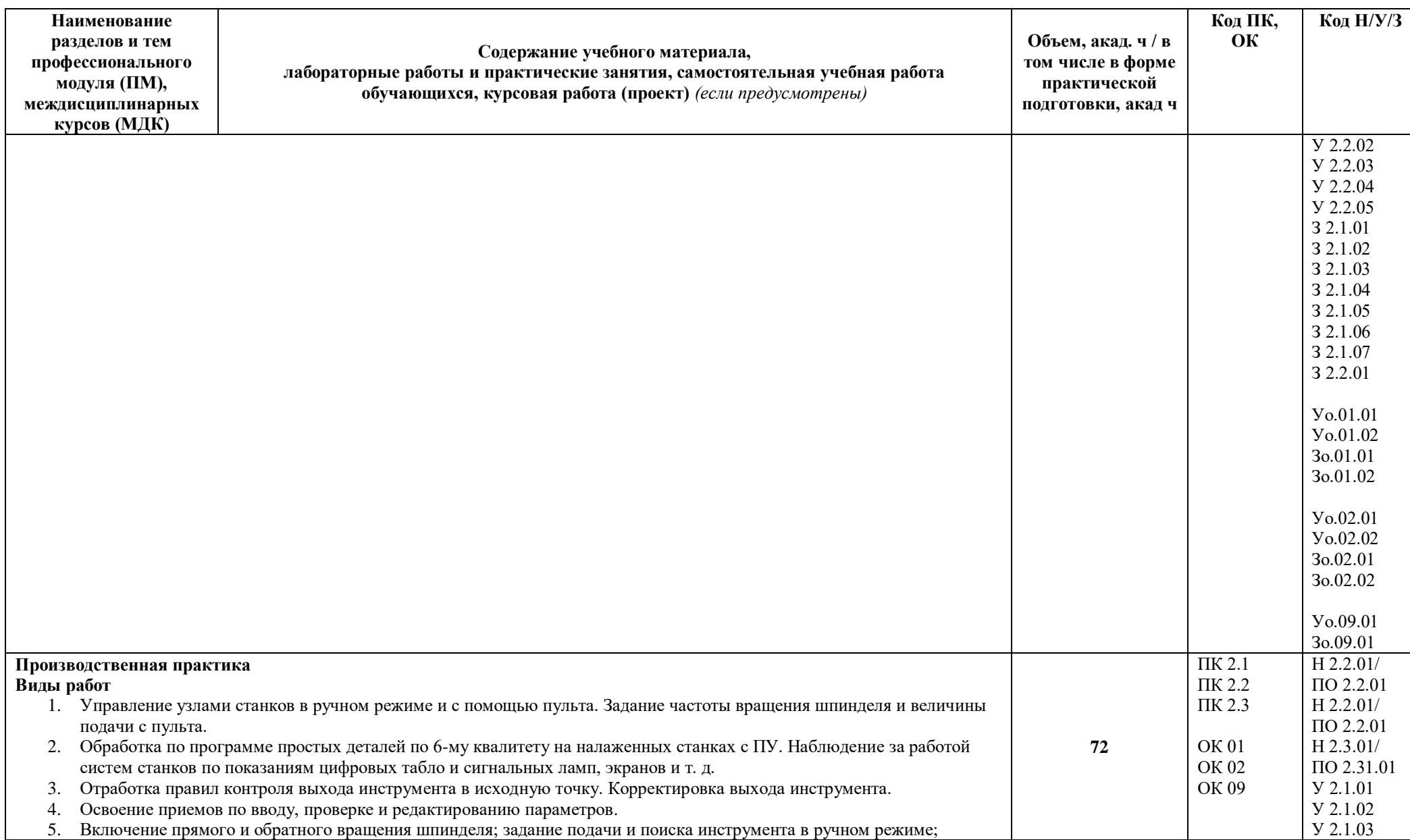

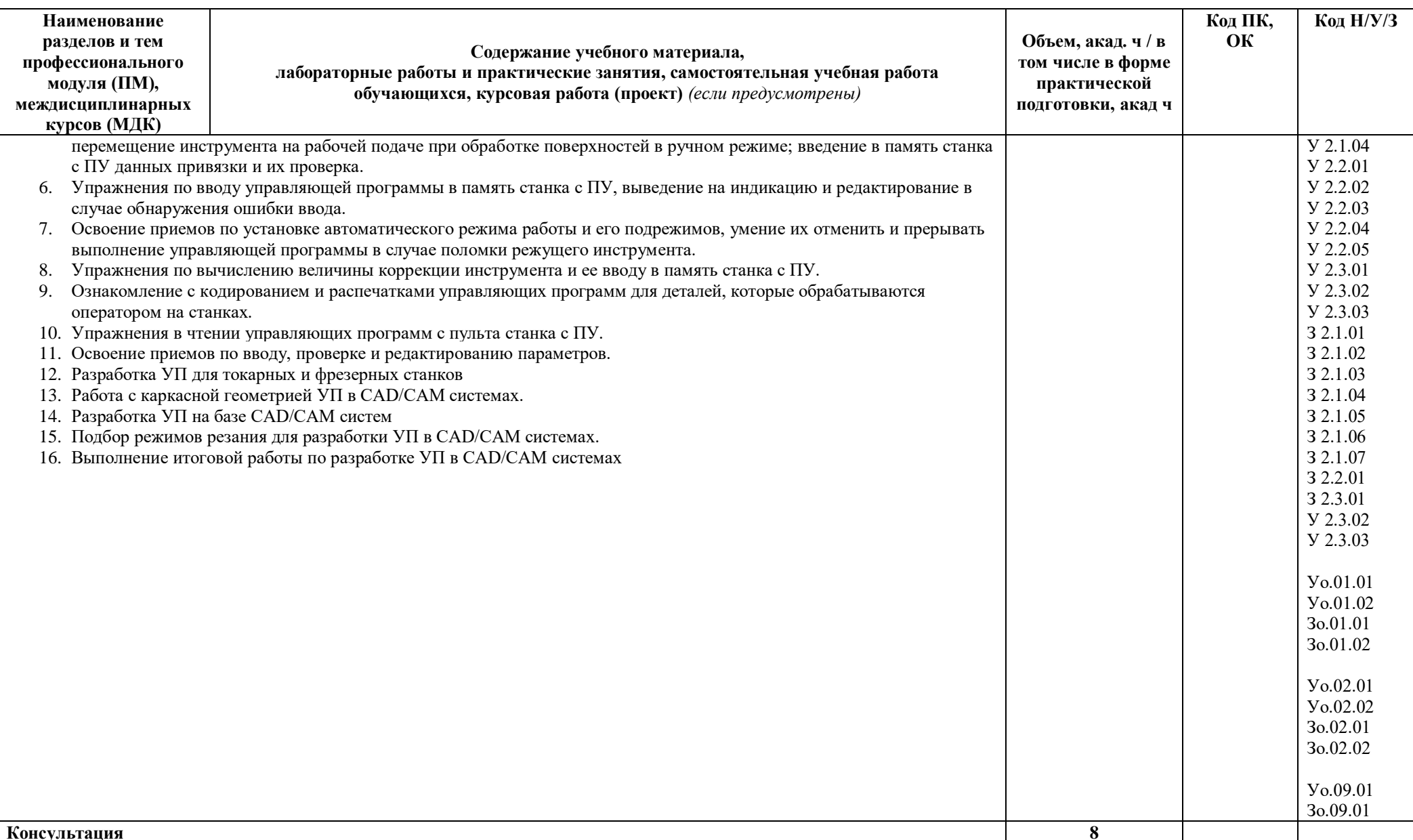

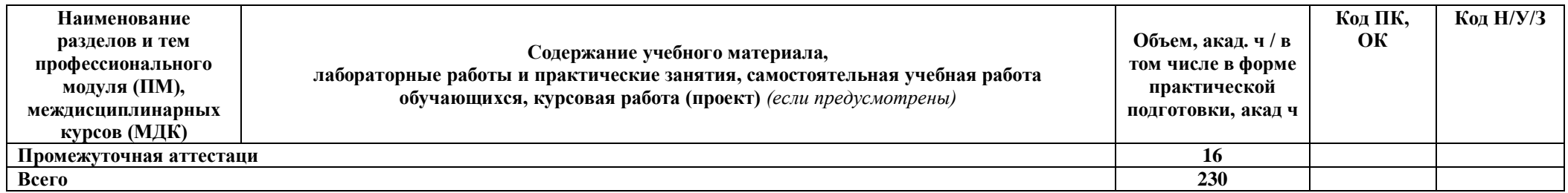

### **3. УСЛОВИЯ РЕАЛИЗАЦИИ ПРОФЕССИОНАЛЬНОГО МОДУЛЯ**

### **3.1. Для реализации программы профессионального модуля должны быть предусмотрены следующие специальные помещения:**

Лаборатории «Программного управления станками с ЧПУ»; оснащенные в соответствии с п. 6.1.2.3 образовательной программы по профессии.

Оснащенные базы практики в соответствии с п 6.1.2.5 образовательной программы по профессии*.*

### **3.2. Информационное обеспечение реализации программы**

Для реализации программы библиотечный фонд образовательной организации должен иметь печатные и/или электронные образовательные и информационные ресурсы, для использования в образовательном процессе. При формировании библиотечного фонда образовательной организации выбирается не менее одного издания из перечисленных ниже печатных изданий и (или) электронных изданий в качестве основного, при этом список может быть дополнен новыми изданиями.

### **3.2.1. Основные печатные издания**

- 1. Мещерякова, В. Б. Металлорежущие станки с ЧПУ : учебное пособие / В.Б. Мещерякова, В.С. Стародубов. — Москва : ИНФРА-М, 2021. — 336 с. — (Среднее профессиональное образование). —. - ISBN 978-5-16-013968-5.
- 2. Солоненко, В. Г. Резание металлов и режущие инструменты : учебное пособие / В.Г. Солоненко, А.А. Рыжкин. — Москва : ИНФРА-М, 2020. — 415 с. — (Среднее профессиональное образование). - ISBN 978-5-16-015247-9.
- 3. Мычко, В.С. Токарная обработка. Справочник токаря : пособие / В.С. Мычко. Минск : РИПО, 2019. — 356 с. - ISBN 978-985-503-899-4.
- 4. Балла, О. М. Инструментообеспечение современных станков с ЧПУ : учебное пособие для вузов / О. М. Балла. — 2-е изд., стер. — Санкт-Петербург : Лань, 2021. — 200 с. — ISBN 978-5-8114-8609-0.
- 5. Звонцов, И. Ф. Разработка управляющих программ для оборудования с ЧПУ : учебное пособие для вузов / И. Ф. Звонцов, К. М. Иванов, П. П. Серебреницкий. — 3-е изд., стер. — Санкт-Петербург : Лань, 2021. — 588 с. — ISBN 978-5-8114-8723-3.

### **3.2.2. Основные электронные издания**

- 1. Бекташов, Д. А. Основы программирования станков с ЧПУ : учебное пособие / Д. А. Бекташов, А. М. Власов. — Иваново : ИГЭУ, 2018. — 112 с. — Текст : электронный // Лань : электронно-библиотечная система. — URL: https://e.lanbook.com/book/154545 (дата обращения: 06.06.2022). — Режим доступа: для авториз. пользователей.
- 2. Яняк, С. В. Программирование станков и центров с ЧПУ : учебное пособие / С. В. Яняк, В. В. Яхричев. — Вологда : ВоГУ, 2017. — 79 с. — ISBN 978-5-87851-762-1. —

Текст : электронный // Лань : электронно-библиотечная система. — URL: https://e.lanbook.com/book/171297 (дата обращения: 06.06.2022). — Режим доступа: для авториз. пользователей.

### 4. КОНТРОЛЬ И ОЦЕНКА РЕЗУЛЬТАТОВ ОСВОЕНИЯ ПРОФЕССИОНАЛЬНОГО МОДУЛЯ

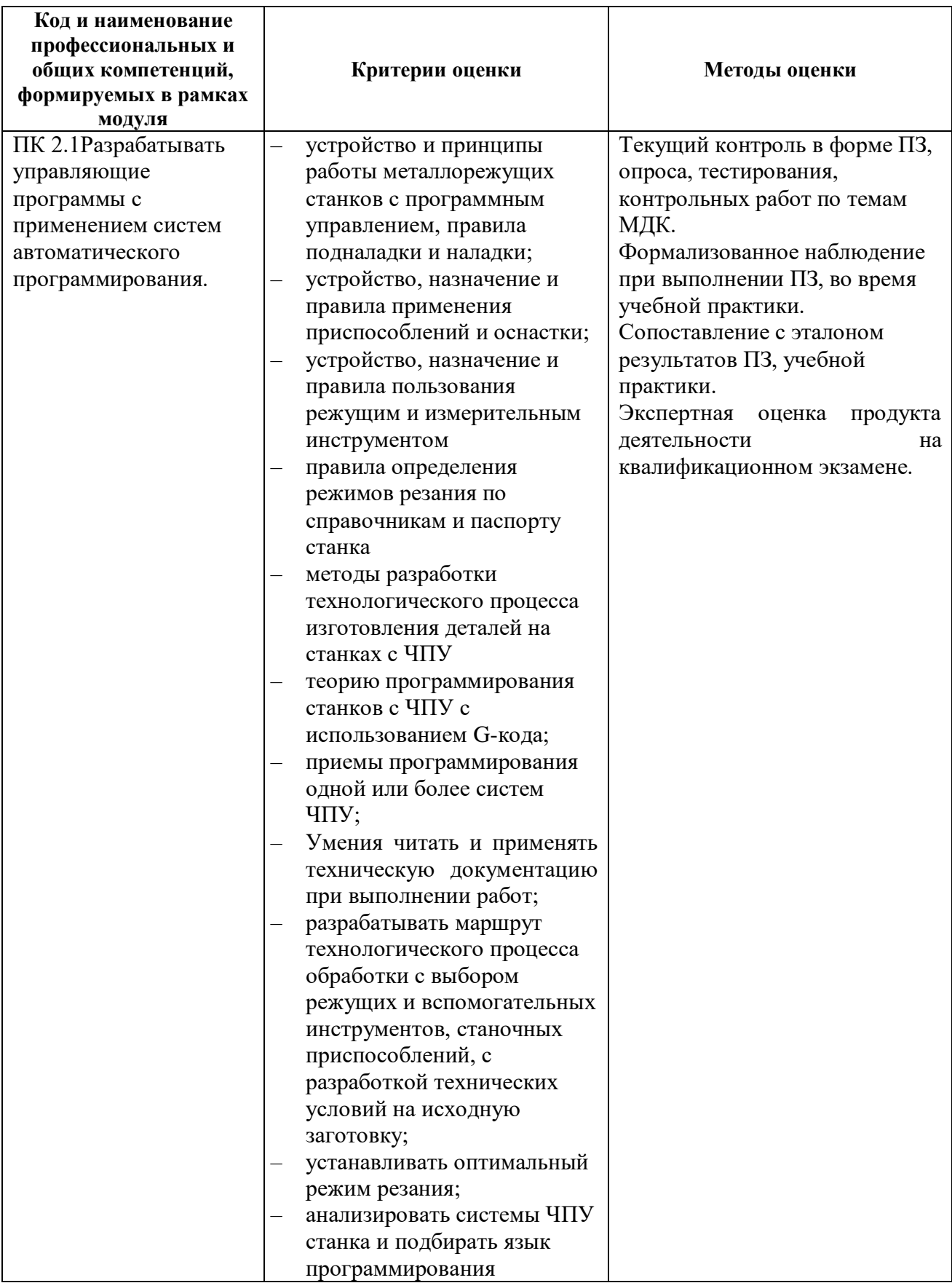

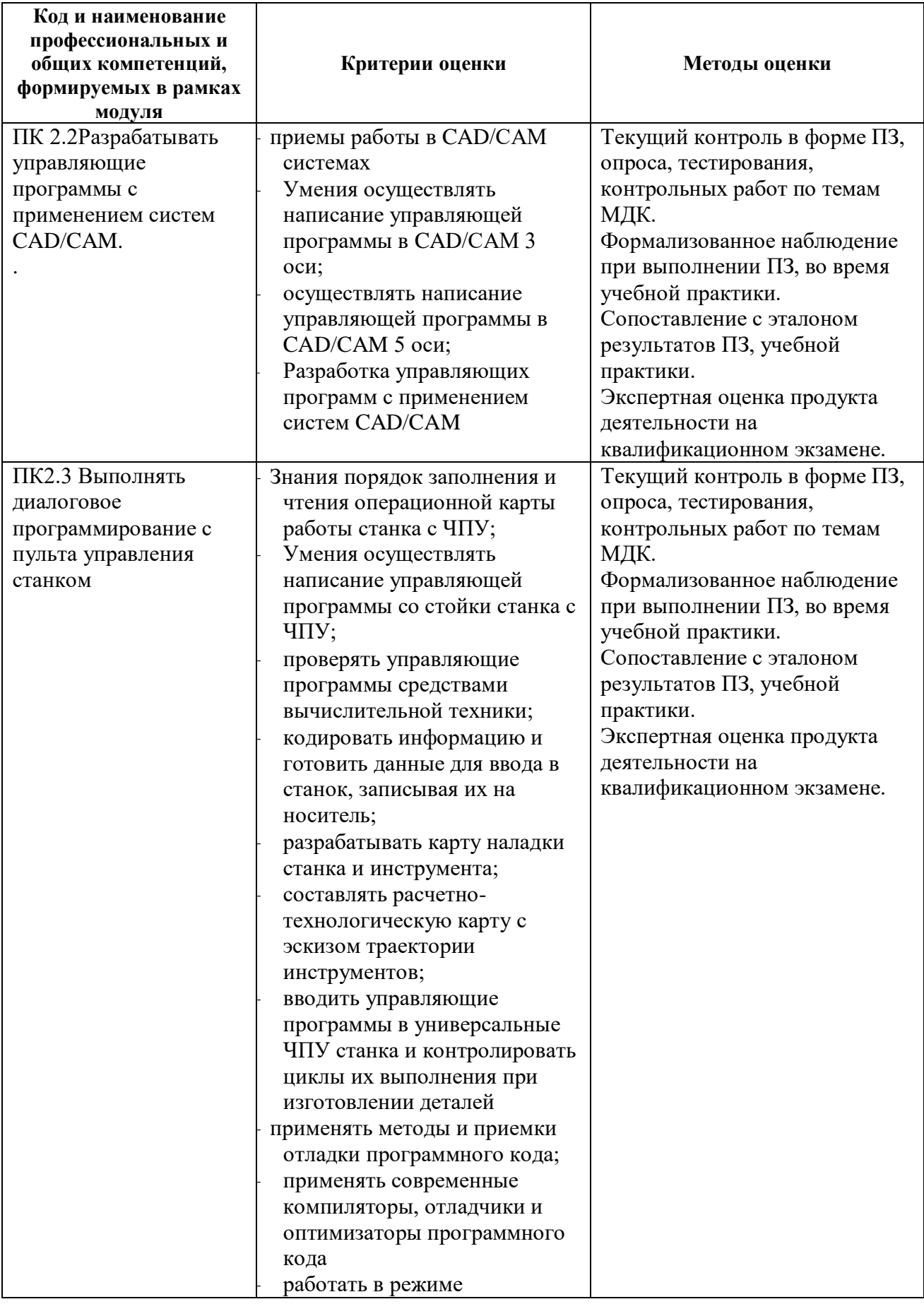

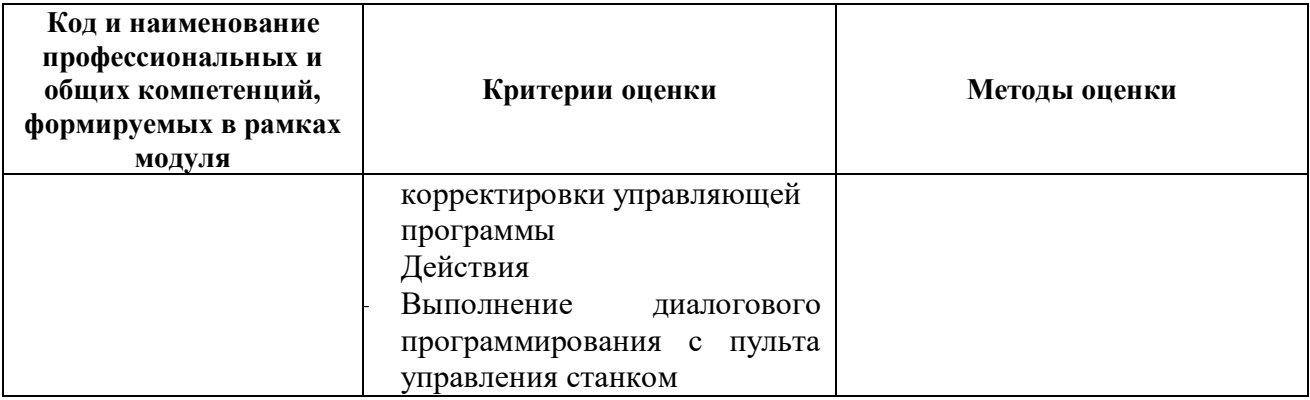

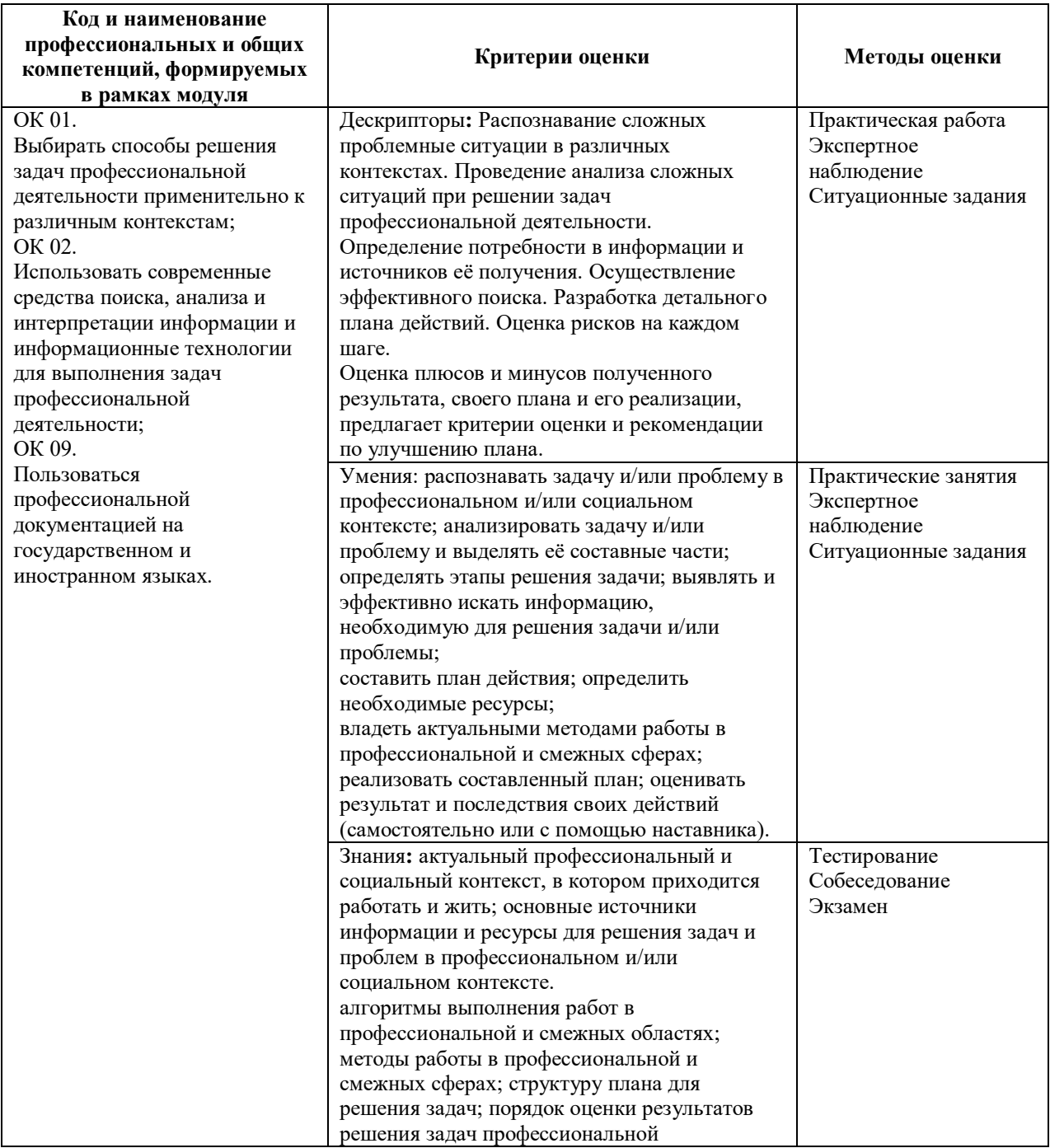

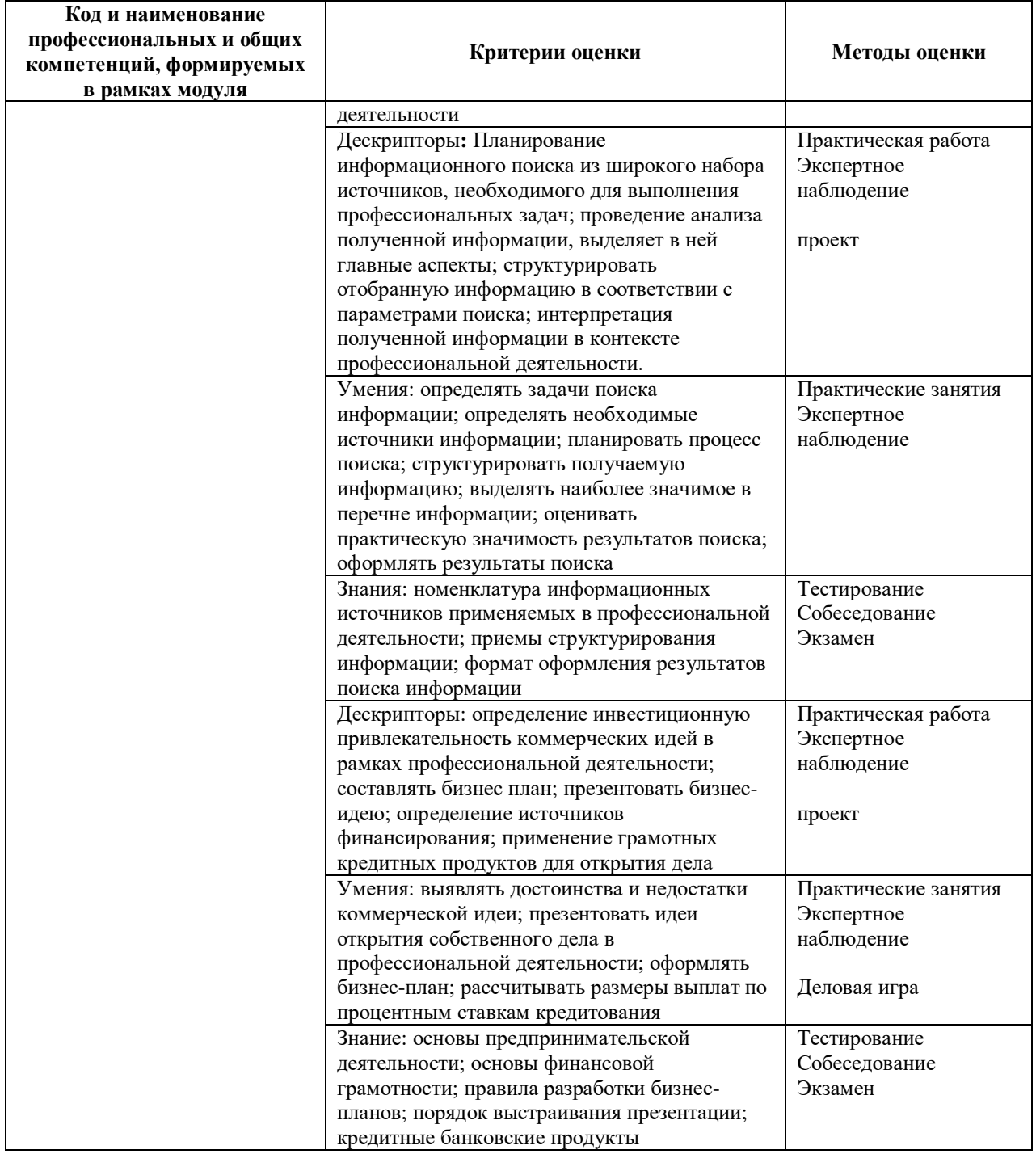